# **Le monde des humains et le monde des ordinateurs : de la nécessité des interfaces de conversion analogique<->numérique…**

### **Le monde des Humains**

L'être humain manipule des objets, des concepts, qui présentent des caractéristiques de nature continue ou discrète.

Exemples d'objets/concepts ayant des caractéristiques de nature continue :

- les nuances de couleur dans la nature ;
- un tableau peint à la main, une photo faite avec un appareil photo argentique ;
- les sons (produits de façon naturelle) ;
- les gandeurs analogiques (tension délivrée par un microphone par exemple) ;
- l'ensemble des nombres réels ...

Exemples d'objets/concepts ayant des caractéristiques de nature discrète :

- l'alphabet est une collection de caractères : on peut compter les caractères de l'alphabet ;

- une image sur un écran informatique est constituée d'une matrice de N pixels (nombre de lignes \* nombre de colonnes) ;

- l'ensemble des nombres entiers constitue une collection infinie de valeurs discrètes ;
- une famille est une collection discrète d'individus ;
- une adresse mail, les mots du dictionnaire (constituée d'une nombre limité de caractères)...

Les objets et concepts du monde des humains décrits par une information de nature discrète sont facilement représentables dans le monde des ordinateurs : il suffit d'affecter une valeur numérique entière (un code) aux différentes valeurs possibles de l'information discrète pour établir une correspondance entre l'objet du monde humain et sa représentation dans le monde des ordinateurs.

C'est le cas de l'alphabet : le **code ASCII** est un tableau qui associe un code numérique à chaque dessin de caractère [\(glyphe](http://fr.wikipedia.org/wiki/Glyphe)). Le code numérique peut être donné en base 2, 16 ou 10. Comme il y a moins de 256 caractères différents dans les langues des pays où s'est développé historiquement l'informatique (USA...), un octet suffisait à l'origine pour coder la valeur numérique d'un caractère :

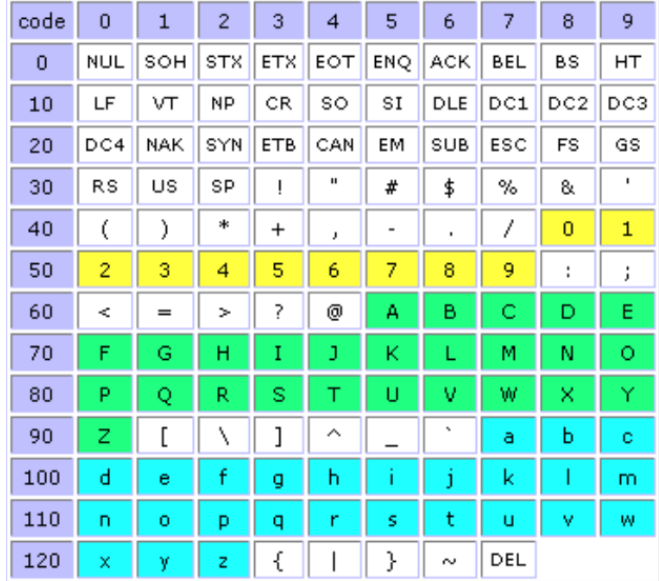

Ainsi, quand on frappe sur la lettre **A** (A majuscule) d'un clavier d'ordinateur, l'information envoyée au micro-processeur du dispositif informatique (ordinateur, tablette, téléphone portable…) est le nombre **65**, dont la représentation binaire sur 8 bits est **01000001**.

Le code ASCII est donc une sorte d'*interface logicielle*, qui permet d'affecter un octet à chacun des caractères de l'alphabet.

### **Le monde des ordinateurs (PC, portables, smartphones, tablettes, lecteurs MP3, appareils photos numériques...)**

Dans le monde des ordinateurs, les éléments actifs au cœur de l'activité informatique sont constitués de cartes électroniques basées sur le fonctionnement binaire des transistors.

Ce fonctionnement binaire permet de construire des circuits électroniques [\(porte logique](http://fr.wikipedia.org/wiki/Fonction_logique)) capables d'effectuer matériellement des opérations logiques de base (ET, OU…. *c.f.* Algèbre de Boole) ;

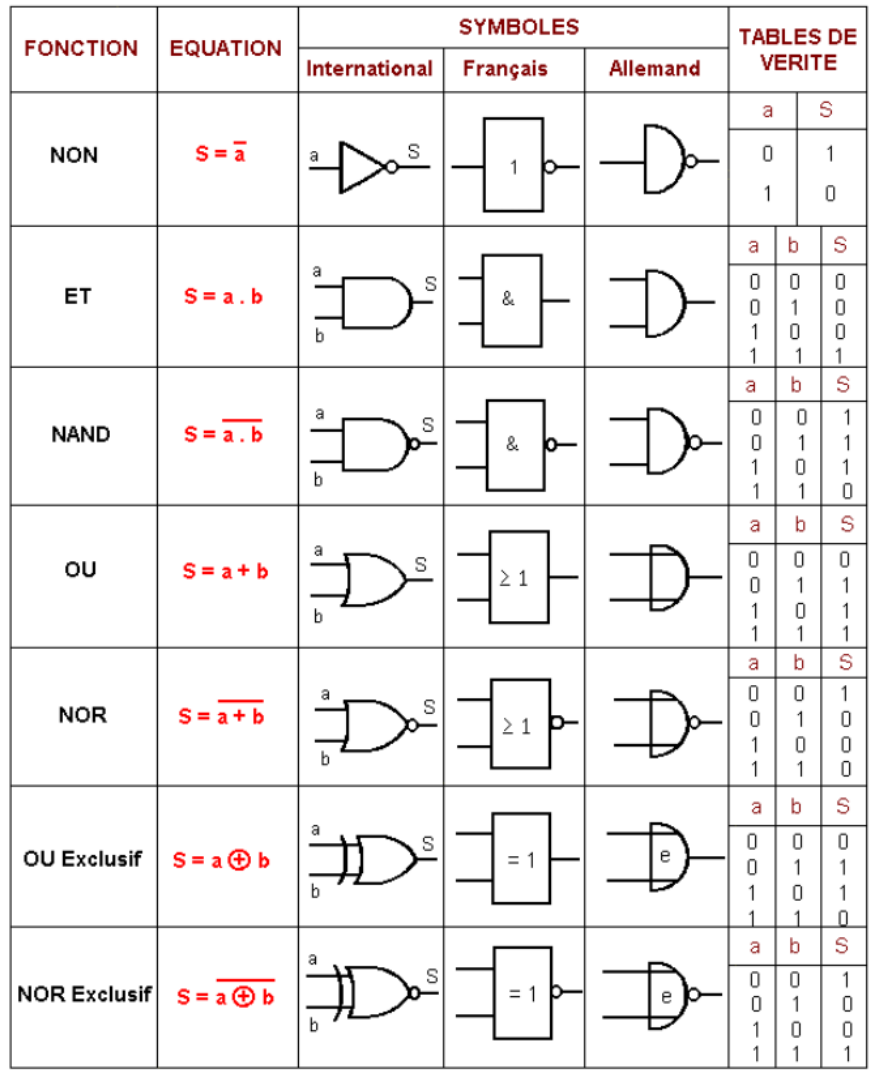

En combinant les portes logiques, on peut réaliser des circuits qui effectuent matériellement les opérations algébriques courantes **en base 2**.

Exemple simple de [l'additionneur](http://fr.wikipedia.org/wiki/Additionneur) :

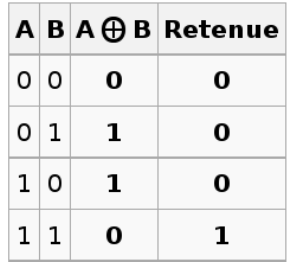

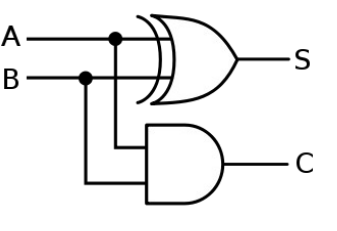

Le demi additionneur avec retenue correspond à la combinaison d'une porte XOR fournissant A⊕B (S) et d'une porte AND pour le calcul de la retenue Un exemple de technologie utilisée pour la réalisation des transistors est la technologie CMOS (*Complementary Metal-Oxide-Semiconductor*) :

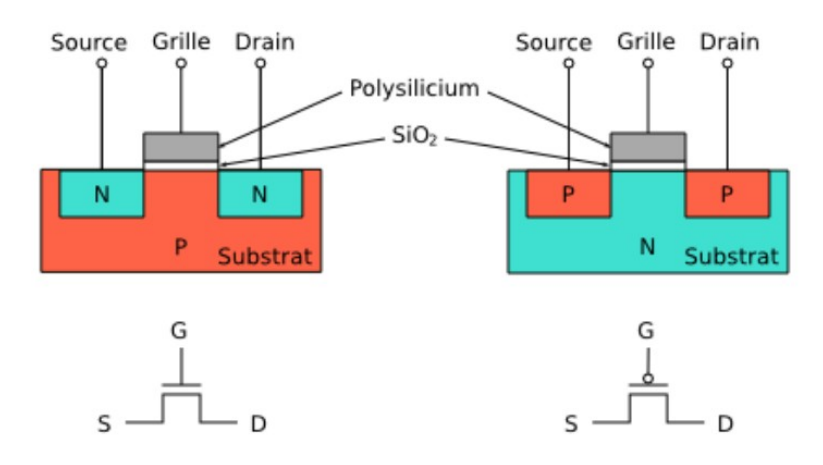

Fonctionnement en mode binaire d'un transistor n-MOS :

- $-$  si la tension grille  $V_G$  est nulle, aucun courant ne peut passer entre source et drain
- si une tension positive est appliquée à la grille, le courant peut passer entre source et drain.

En combinant des transistors CMOS, on peut réaliser les fonctions logiques élémentaires :

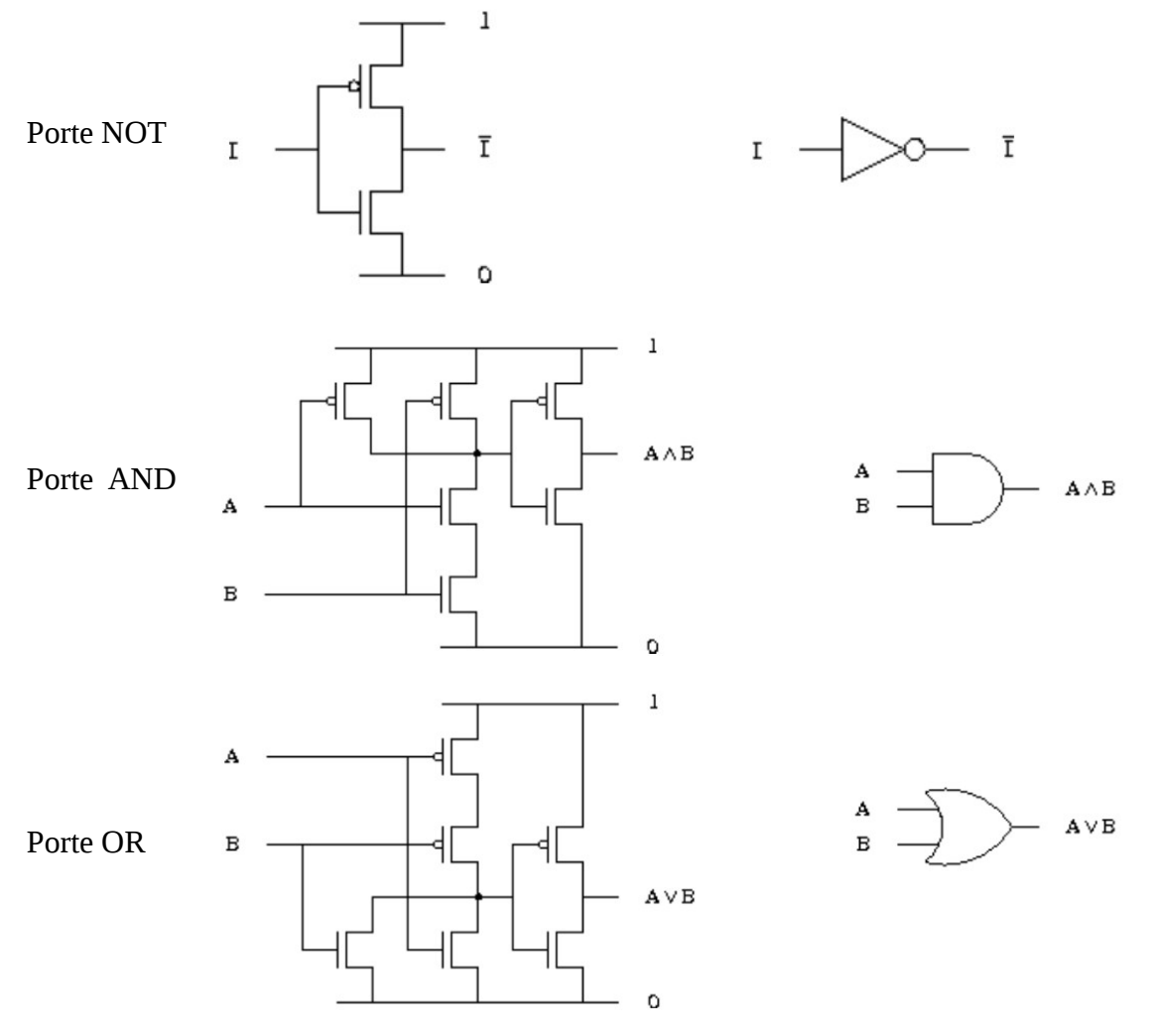

**Tout le fonctionnement des microprocesseurs à base de transistors CMOS fonctionnant en mode binaire repose donc sur des calculs en base 2 : toute information susceptible d'être traitée par un ordinateur doit être convertie en base 2 pour pouvoir être manipulée par l'électronique binaire.**

## **Les interfaces entre le monde des humains et le monde des ordinateurs**

#### **Interfaces matérielles**

Elles sont nécessaires dans les situations suivantes :

- pour faire passer information de nature analogique (continue) du monde des humains au monde des ordinateurs. L'exemple type est le convertisseur analogique-numérique, utilisé pour convertir un signal analogique (par exemple, la tension délivrée par un microphone) en sa représentation discrète en base 2, utilisable par un microprocesseur.

- pour restituer dans le monde des humains une information de nature numérique (binaire, discrète…). L'exemple type est le convertisseur numérique analogique, utilisé pour transformer un flux d'octets en tension continue, capable d'être restituée sous forme acoustique par un haut-parleur.

#### **Conversion Analogique/Numérique**

Elle comporte deux étapes de discrétisation :

- une discrétisation du temps (axe x), appelée aussi **échantillonnage**, qui transforme un signal continu en une collection de valeurs ;

- une discrétisation des valeurs (axe y), appelée **quantification**, permet de traduire la variation continue de l'amplitude du signal en un nombre fini de valeurs discrètes.

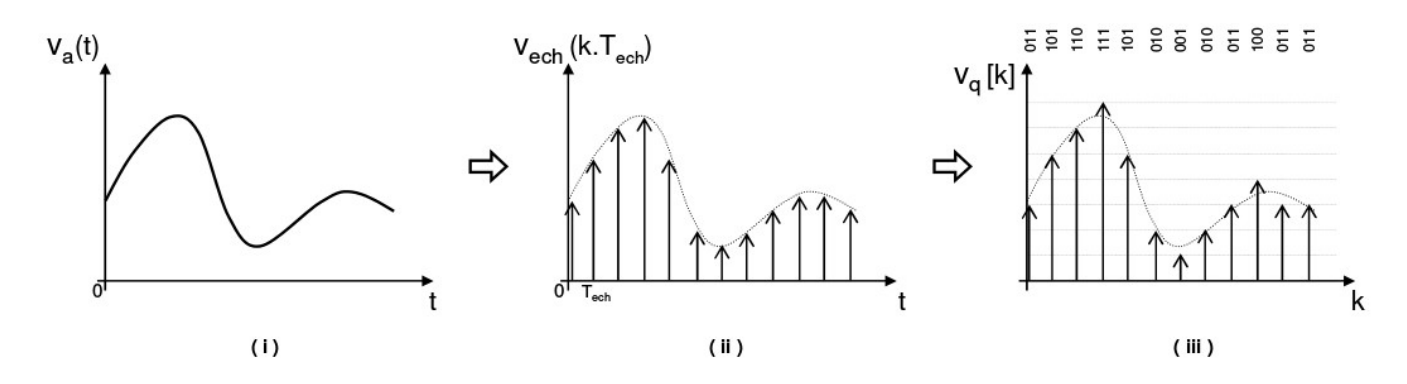

Un signal **échantillonné quantifié** est appelé **signal numérique** !

#### **Conversion Numérique/Analogique**

Elle comporte également deux étapes :

- transformation d'un octet en une tension électrique de valeur proportionnelle à la valeur de l'octet ;

- filtrage passe-bas pour lisser les « marches d'escalier » de la conversion des octets en tension.

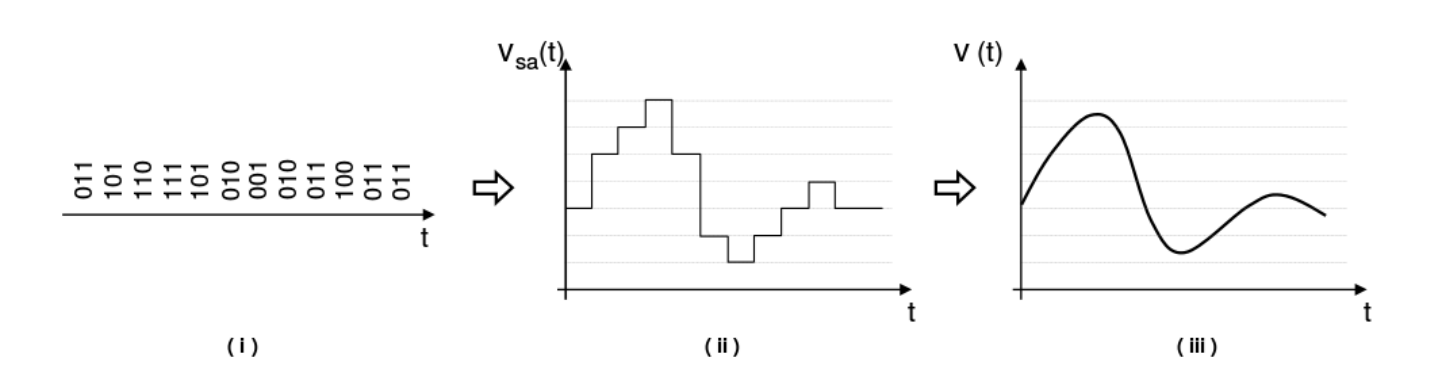

Bibliographie sommaire

Transistors et portes logiques : <http://www.liafa.jussieu.fr/~carton/Enseignement/Architecture/Cours/Gates/>

Comment on peut faire des portes Not, Nand… avec des transistors CMOS : [http://fr.wikipedia.org/wiki/Complementary\\_metal\\_oxide\\_semi-conductor](http://fr.wikipedia.org/wiki/Complementary_metal_oxide_semi-conductor)

Comprendre facilement le fonctionnement d'un transistor CMOS : <https://www.youtube.com/watch?v=IcrBqCFLHIY>

Convertisseur analogique-numérique et numérique-analogique : [https://www.emse.fr/~dutertre/documents/cours\\_convertisseurs.pdf](https://www.emse.fr/~dutertre/documents/cours_convertisseurs.pdf)